# **ELWOOD PUBLIC SCHOOLS**

# **Technology Plan**

# **July 2011 - June 2014**

Administrative Staff

**Mr. Peter Scordo**  *Superintendent of Schools* **Mr. William Pastore**  *Assistant Superintendent of Business* **Dr. Ronald Friedman**  *Assistant Superintendent of Human Resources*  **Mrs. Maryann Llewellyn**  *Assistant Superintendent of Curriculum*  **Mr. Gene Tranchino**  *Executive Director of Technology* **Mrs. Dianne Wilkinson**  *Director of Special Education*  **Mr. Louis Tuorto** *Director of Physical Education & Athletics*  **Mrs. Delia Neitzel**  *Director of School Lunch*

# **Table of Contents**

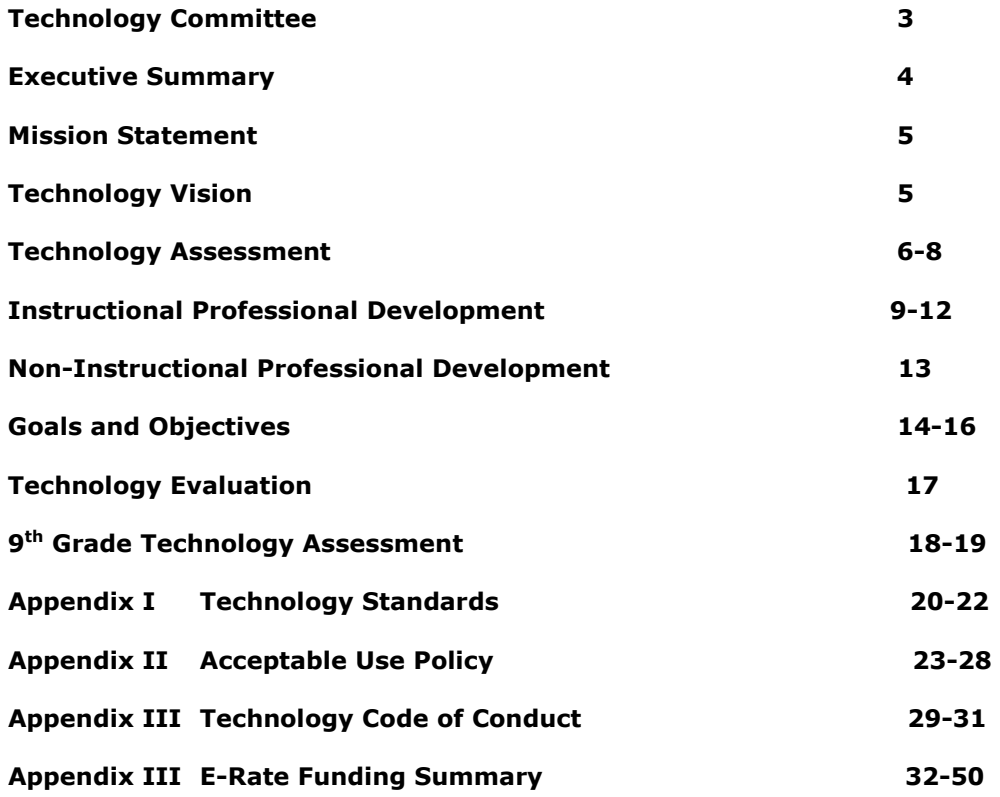

# **Elwood Technology Committee**

Dan Ciccone BOE trustee Heather Ciccone Parent member Blanca Durate Parent member Jill Drum Parent member Anthony Martini Parent member Harry Schuessler Parent member<br>Gene Tranchino Director of Tech Carl Vitevitch Parent member Eileen Kelly Teacher Laura Irace Teacher

Director of Technology

# **Executive Summary**

The Elwood Union Free School District's 2008-2011 Technology Plan strives to produce graduates who will live, learn, and work successfully in an increasingly complex and information-rich society. The plan outlines a professional development strategy to ensure that our staff knows how to use technology to improve the education of our students. Provides a detailed budget necessary to acquire and maintain the hardware, software and other services that will be needed to meet the objectives of this plan. Includes and assessment of hardware, software and other services that will be needed to meet the objectives of this plan.

# **Mission Statement**

The Elwood Public Schools serve a diverse community and value the unique skills and qualities of all our students from kindergarten through senior year. Our mission is to provide an excellent educational experience that empowers and inspires each student to succeed academically, socially and emotionally in an evolving global society. We invite the entire Elwood community to join us on this journey.

# **Vision Statement**

High quality learning technologies will be available in all of Elwood's classrooms. Learning technologies will be widely and equitably used in every school building in Elwood to support the engagement of students, teachers, administrators, parents and the community in helping all students to achieve high standards.

# **Technology Assessment**

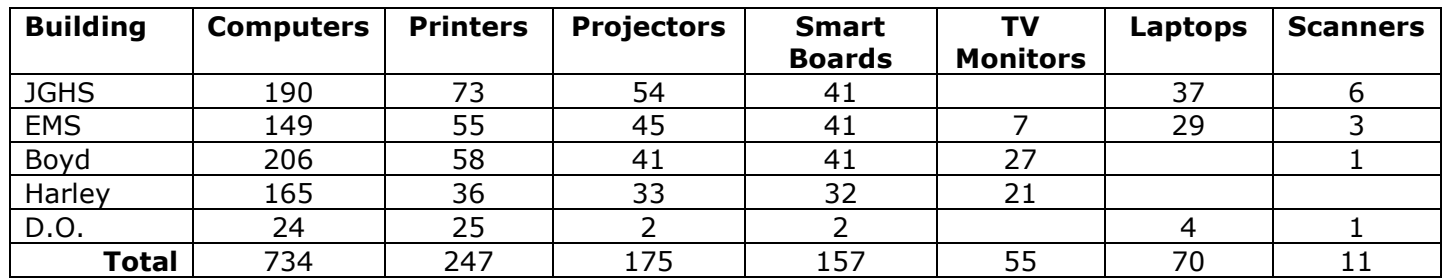

# **Technology Inventory**

# **Telephone and Administrative Systems**

# **Telphone System:** Northstar Meridian

# **Administrative Systems:**

Finance Manager (Accounting 2008) Finance Manager (Asset Management) Google Apps for Education (Email & Groupware) Postini (email archiving) Naviance (Guidance) Follett (Library) e-School –CCSI (Student management) Bascom (Internet filtering) In compliance with the Children's Internet Protection Act (CIPA) Nutrikids (Cafeteria program 2008-2009) SchoolMessenger Community communications system

# **Technology Staff**

- 2 network technicians
- 1 technology integration specialist
- 4 building level teaching assistants (computer labs)

### **Software Inventory**

Adobe Acrobat Pro 9 NetSupport School Adobe Illustrator CS5 Paper Port 9.0 (Scanning Software) Adobe Photoshop 5.0 LE Adobe Photoshop CS5 **Pinnacle Studio 10 Hollywood FX (Vol 1)** Pinnacle Studio 10 Hollywood FX (Vol 1) Adobe Photoshop Elements 7 Pinnacle Studio 10.5 Titanium Adobe Reader 9.1 **Pinnacle Studio 8** Pinnacle Studio 8 Auto Cad LT2000 Pinnacle Studio 9 Upgrade Autocad LT2007 **Plate Techtonics Intermediate** Chick A Chick A Boom Boom Plate Techtonis Advanced Tomorrow's Promise Math 1,2,3 The Print Master Gold 3,00 Core Applications (Corel Draw & Photopaint) QuarkXPress 6.5 Earth Quest **Contract Contract Contract Time Player Quick Time Player** Edmark Suite: Sammy Science House, Millie's Math House, Bailey's Book House **Riverdeep Software - Mighty Math Calculating Crew** Eduware Testmaker Wizard **Rocks American** Rocks & Minerals Elementary Geometers' Sketchpad **Rocks & Minerals Intermediate** Rocks & Minerals Intermediate IBM record now **Roxio Easy CD** Creator 5 Inspiration 8.0 Scholastic Keys: Max Show, Write, Count Inter Video Win DVD SMART Notebook Software v10 Kidspiration 3.0 Sound Max Knowledge Adventure-Grammar for the Real World (Network) Startwrite

Kurzweil 3000 v.10, v 9 and usb version Lan School V6 Symantec Antivirus Macromedia Dreamweaver 4 Tangram Macromedia Dreamweaver MX 2004 Techsmith Snagit/Camtasia

Macromedia Shockwave Player Mavis Beacon 16 Network Version\* Thinkin' Things 1, 2, 3 Mavis Beacon Teaches Typing 15 Topographic Maps Mavis Beacon Teaches Typing 16 Deluxe Visual Casel

MS FrontPage 2000 SR-1 MS Office Pro 2003 Smart Music MS Photo Draw 2000 v2 Book Flix (online resource) Net Support Tutor **Finale 2010** 

Sunburst - Astronomy, Plants, Senses Matter, Type to Learn Jr., Animals, Tenth Planet Literacy - Blends, digraphs, roots, prefixes, vowel patterns, Math Resource Mgr/Grades 3,4,5 The Learning Company - Mavis Beacon 12 (Network) Windows XP Pro on Micron computer Microsoft Office 2003 Microsoft Office 2003

MS Office 2000 Prem. SR-1 SMART Notebook Math Tools Net Support School Learning A-Z (online resource) Finale Allegro eMusic Theory.com (online resource) Edmark Mighty Math Zoo Zillions

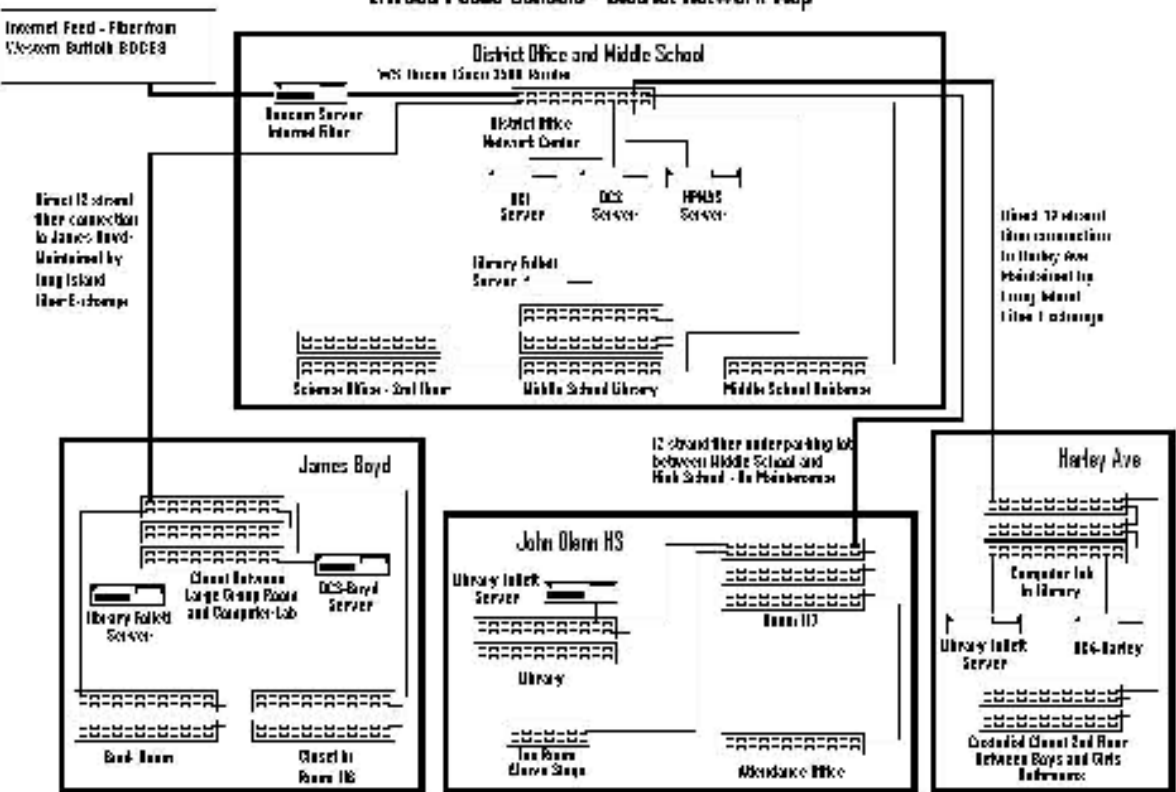

Elwood Public Schools - District Natwork Map

# **Instructional Professional Development**

The district is committed to provide professional development resources in a number of ways to ensure all teachers are adequately supported with the resources and skills they need to confidently integrate high quality learning technologies into curricula and instruction.

Professional Development hours are collected on a building level and submitted to Human Resources. The data is submitted to the NYS Education site, Teach Online.

To supplement in house resources, the district subscribes to the BOCES Model School service that offers comprehensive support for integrating technology into the curriculum. The service also provides for "instructional planning, regional curriculum coordination, and district-tailored opportunities for professional development".

The Elwood School District has provided many opportunities for teachers to grow with technology integration. We have offered an array of training sessions on district specific software and hardware and will continue to do so in the future based on needs and requests.

Some examples of sessions we have offered in the past are:

- Collaborative Web Based Tools in the Classroom (K-12)
- Primary Science Fair Projects (K-2)
- SMART Board—Notebook Software (K-12)
- SMART Board—Part I (K-12)
- Welcome to the (Electronic) Poetry Workshop! (3-12)
- Classroom Presentations Advanced (K-12)
- Turnitin.com (9-12)
- Classroom Websites: Work Session (K-12)
- Data Mentor (3-12)
- Podcasts and Vodcasts and Cellphones....Oh My! (K-12)
- Blogging-Learning Outside the Four Walls (9-12)
- Build Your Elwood Website with SchoolCenter: An Introduction (K-12)
- Enhancing Literacy Instruction with Technology (K-6)
- Collaborative Learning Using Voice & Video Conferencing (K-2)
- Using WebQuests to Enhance Elementary Social Studies (K-5)
- Web Page Development (K-2)
- Analyzing Data from State Exams (3-6)
- School Island-Eng./Math/Foreign Language (9-12)
- Web Page Development (K-2)
- SmartBoard—Part II (K-12)
- School Island—Science/Social Studies (9-12)

### Further language in the NYS Technology Plan states:

*LEA applications for technology funds will describe appropriate professional development activities for integrating technology into curricula and instruction through on-going, sustained, intensive and high-quality professional development.*

Recognizing the value of a multi-tiered approach to professional development, opportunities will be provided that is responsive to the review of student performance data, embraces the individual needs of staff, is job embedded, is results driven, endorses Best Practice models, allows for reflection and follow up, are based on sound principles associated with adult learning, and will lead to sustained reform.

Recognizing that learners learn in different ways and have preferences for attending professional development opportunities at different times of the day or year, professional development opportunities will be provided in numerous ways and offered at a variety of times. A multi-venue approach will be utilized to insure a rich and diverse curriculum. Currently opportunities are provided primarily through:

- Model Schools Course Offerings
- Teacher Center Course Offerings
- District Course Offerings
- In-service courses offered by recognized consultants

Over the course of the life of the plan, consideration will be given to expanding staff access to professional development opportunities through the development/addition of one or more of the following:

- District Technology Mentor Program
- On-line Course Offerings
- Independent Study meeting the criteria outlined in the district's Annual Professional Performance Review (APPR) plan.

NYS Virtual Learning Space -Through the New York State Virtual Learning Space, NYSED-defined learning standards, teacher resources and other curricular and instructional material will be available to administrators, teachers, teacher candidates, parents, students and the public:

- Learning standards in each of the seven standard areas
- Performance indicators for each standard area at all levels of education
- Resource guides with core curricula
- State assessments
- Learning experiences tied to the performance indicators
- Instructional and curricular resources, including online professional development opportunities for teachers, developed by teachers and other members of the educational community statewide
- Library, archive and museum resources

*LEA's will develop appropriate processes and evaluation measures to ensure that all teachers meet the technology standards identified.*

Interest in the development of a self assessment process and corresponding multi-level competency should be considered. Further review and discussions are planned regarding the feasibility of implementation of this type of professional development model.

Technological fluency standards for the Elwood public school district are organized into three skill sets or phases: technology operations, technology facilitation, and technology integration. Each successive phase is intended to identify a set of technology skills and instructional strategies that exemplify increasing technology implementation and integration into classroom instruction and learning. The following chart lists the technological fluency standards valued for Elwood UFSD teachers:

Our faculty will be well qualified to integrate technology effectively into curricula and instruction aligned with New York State Learning Standards; and well qualified and capable of assisting students in achieving student technology standards.

# **CLASSROOM TECHNOLOGY OPERATIONS AND SKILLS (Phase 1)**

### *Use technology resources and productivity tools for completing educational and professional tasks and managing information and communications.*

- 1. Operate common technology devices including computer keyboard, mouse, monitor, printer, video camera, digital camera, VCR, and LCD projector.
- 2. Perform basic file management tasks using a computer operating system platform (MAC or Windows) and local area network operating system (Novell).
- 3. Apply trouble-shooting strategies for solving routine hardware and software problems that occur in the classroom.
- 4. Use software productivity tools to prepare publications, analyze and interpret data, perform classroom management tasks, report results to students, parents, and/or other audiences, and/or produce other creative works.
- 5. Use technology to communicate and collaborate with peers, parents, and the larger community to nurture student learning.
- 6. Use technology to locate, evaluate, and collect educational research/best practices information from a variety of sources.

# **CLASSROOM TECHNOLOGY FACILITATION AND MANAGEMENT (Phase 2)**

### *Use technology resources and productivity tools to facilitate classroom instruction or to instruct students about the appropriate and productive use of technology.*

- 1. Practice and model responsible use of technology systems, information, and software.
- 2. Facilitate equitable access to technology resources for all students.
- 3. Manage student learning activities in a technology-enhanced learning environment.
- 4. Evaluate and select informational and educational resources based on the appropriateness to learning objectives, hardware requirements, and software features.
- 5. Demonstrate strategies to assess the validity and reliability of data gathered with technology.
- 6. Use multiple technology contexts and a variety of productivity tools to provide classroom instruction.

# **CLASSROOM TECHNOLOGY APPLICATION AND INTEGRATION (Phase 3)**

### *Use technology resources and productivity tools to facilitate technology-based learning experiences using multiple learning contexts and content areas.*

- 1. Employ technology in classroom learning activities in which students use technology resources to solve authentic problems in various content areas.
- 2. Use technology resources to provide learning contexts requiring the use of problem solving, critical thinking, informed decision-making, knowledge construction, and creativity by learners.
- 3. Implement technology-based learning experiences that utilize a variety of grouping strategies to address the diverse learning needs of students (e.g. group, collaborative, individualized, learner-centered).
- 4. Apply multiple methods of evaluation and assessment to determine learners' use of technology for learning, communication, and productivity.
- 5. Engage learners in the development of electronic portfolios that document their technology-based educational experiences.
- 6. Use technology resources and productivity tools to collect, analyze, interpret, and communicate learner performance data and other information to improve instructional planning, management, and implementation of instructional/learning strategies.

# **Non-Instructional Professional Development**

BOCES – Model Schools BOCES – workshops Superintendent Conference Days – workshops Suffolk ASSET Conferences

# **Goals and Objectives**

The Elwood School District has achieved success in utilizing technology, and is dedicated to continually expand and improve technology use and integration throughout the curriculum. To continue to achieve success the following goals and objectives have been created:

**Goal One 2011 -2014:** The district will use technology to improve communication among students, teachers, administrators, support personnel and community.

- Continue to develop classroom and school websites in order to publish important school information to students and parents at any time. This additional form of communication will help to enable parents, students, and classroom teachers to work cooperatively.
- Implement the Parent Portal feature of our student management system providing parents with secure access to their children's academic record.
- Continued us of Elwood Community List Serve.
- Implementation of eSchool NextGen with opening the Parent Portal (2010-2011).
- Upgrade the 6 year old network operations center to allow for the capacity to meet the growing needs of 3000 users (2011).
- Implement savings in computer lab hardware acquisition and cost of ownership through piloting "Virtual Desktop" technology to upgrade and manage computer lab desktops centrally (2011-2012).
- Expand the district's video security network system through the addition of cameras and software enhancements (2011-2012).
- Continue the use of video conferencing technology in the classroom to support teaching and learning.
- Review copy, print, scan and fax needs to explore multifunction network devices to replace stand-alone machines (2011-2012).

**Goal Two 2011-2014**: Expand ongoing training in the integration of technology into the daily instructional program, K-12. Over the course of the next three years, 2011- 2014 the Elwood School District will:

- Provide "push-in" training when needed/requested, i.e. modeling technology use for the teacher and his/her students in the classroom/lab by introducing applications and organizing projects in collaboration with the classroom teacher.
- Use a variety of formats for delivery, e.g. during school block release time, after school, Superintendent's Conference Days or full or half days for staff development.
- Advertise Model School offerings, and Teacher Resource Centers. Use Model Schools professional developers, Elwood's faculty and in-house courses, where appropriate.

**Goal Three 2011-2014:** Support successful pedagogical practices for the use of technology in a learning environment:

- Exchange of successful technology integration practices with other school districts through membership in BOCES Model Schools Program and the Elwood Teacher's Academy.
- Encourage the participation of teachers and administrators in local and national conferences, such as the Model School Showcase, ASSET Technology Conference and School Tech Expo where technology integration is modeled.
- Provide opportunities (time) for peer collaboration and observation of best practices
- Continue to provide faculty meeting time for sharing of best practices.

**Goal Four 2011-2004:** Develop curricula where technology is integrated into instruction by subject areas using Technology Standards as model. (see Appendix I)

- K-6: Develop new curricular units and continue to build on present practices
- 7-12: Encourage teachers to develop curriculum where technology is integrated, including research units with assistance from the library/media specialist.

\*Use of Model Schools mini-grants

- Develop a plan for archiving existing and newly created curricular units.
- Use of staff development days to meet and plan technology integration into the curriculum
- Integrate additional information and communication skills thinking and problem-solving skills, personal and workplace productivity skills throughout the educational experience.
- Expand access and use of technology tools and include information and communication technologies such as computers, networking, and other technologies, audio, video, multimedia and other digital tools, along with online learning resources and aligned digital content, software and adequate hardware for all students.

**Goal Five 2011-2014**: Implementation of new district website (2010-2011). The district website continues to become a dynamic learning and information resource for all members of the Elwood community.

• Seek new technologies to enhance the district website and the districts ability to communicate with the Elwood community.

**Goal Six 2011-2014:** Elwood will provide equitable access to technology for all students and faculty.

- Continue the replacement of obsolete computer equipment through the ongoing acquisition of new technology through BOCES multi-year leasing programs.
	- $\circ$  Replacement of 6+ year old computers

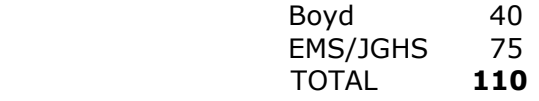

### **Internet/Digital Safety Curriculum**

The Elwood School District has adopted Cablevision's Power to Learn Internet safety curriculum in our intermediate school. Students in grade5 go through the Power to Learn content as part of their library and computer curriculum.

Power to Learn's online learning community, powertolearn.com, contains excellent resources and content for students, teachers, administrators and parents. In addition, through its efforts, Power to Learn enables and encourages technology to be used as a supplement to classroom learning in New York metropolitan area schools.

Power to Learn is a comprehensive education initiative available to tri-state communities, fully integrating technology into the classroom through broadband Internet access and online learning supplements, for use both in and out of the classroom.

# **Technology Evaluation**

Because of the constantly changing nature of technology, any implementation plan requires periodic evaluation to be effective. This will be conducted by various means, including:

- the District Technology Committee will continually evaluate and reflect on the progress of the plan and to make any needed adjustments to the plan to accommodate changing needs and available technologies.
- building level technology committees meet to communicate needs and to plan improvements and upgrades of technology in their buildings.

Using the ISTE National Education Technology Standards for students, teachers and administrators allows us to measure the growth of our school community as we strive to offer technology enriched teaching and learning experiences in our schools.

The means by which we are evaluating our program implementation include observations that are made by teachers, students and administrators. Department and grade level meetings have been the forums for informal discussions about what is needed in specifice areas of the curriculum. Our District Technology Committee also provides feedback from teachers, adimistrators, community and Board of Education members.

Professional Development offerings are designed to support the district goals for the use and integration of technology in the classroom. In addition, our PD offerings train our teachers in new technologies in support of The Partnership for 21st Century Skills student outcomes which include; skills, knowledge and the expertise to succeed in work and life in the 21st century.

District data assessment teams have been developed at the building level. Through the use of data assessment tools to look at student achievement, we make informed decisions in planning professional development offerings.

# **9 th Grade Technology Assessment**

CDOS for 9th Grade

(Career Development & Occupational Studies)

Career Development serves to motivate students to achieve high standards and to develop goals

for success in their future education and career choices. It provides the connection between

personal and academic development, supports the implementation of Federal and State

educational reform initiatives, and facilitates closing of performance gaps.

### **Computer Technology**

- Students will be able to use the keyboard properly.
- Students will be able to use and integrate MS WORD, EXCEL, ACCESS, POWERPOINT, PUBLISHER, and PHOTOSHOP for classroom presentations and reports. NYCAREERZONE.ORG will be used in the classroom, students will use the assessment tools to explore abilities and interests.

### **Career Research & Presentation**

### **ASSIGNMENT #1**

(Guided exploration of NYCAREERZONE.ORG and other related INTERNET sites will be used. STREAMING VIDEO will be used for career related films.)

- Students will complete the NEW YORK STATE DEPT. OF EDUCATION CAREER PLAN.
- Students will research a career and answer specific questions relating to the career.
- Students will use the INTERNET for research and utilize the NYS Department of Labor NYCAREERZONE.ORG for information.
- Students will create a POWERPOINT Career Presentation to the class. This presentation must contain 10 – 12 slides including charts using EXCEL. Graphics and special effects must be included. (Public Speaking will be emphasized.)

### **ASSIGNMENT #2**

#### **Database**

- Students will take notes on all class presentations, compile the data and make a database using ACCESS.
- Students will research colleges and create a College Newsletter using PUBLISHER.

### **ASSIGNMENT #3**

### **Resume & Letter of Application**

- Students will create a 9th grade starter resume using WORD; include clubs, sports, computer skills, etc.
- Students will create a letter of application using WORD.
- Students will use the INTERNET to conduct a mock job search and visit company websites. Interviewing Skills (STREAMING VIDEO will be used along with class assignments.)
- Emphasis on appropriate dress, how to answer interview questions; good and bad interview examples through group work and role**-play.**

### **Student Career Portfolio**

- Career Research & Presentation (INTERNET, POWERPOINT, EXCEL, NYS CAREERZONE.ORG)
- Career Database (ACCESS)
- 9th Grade Starter Resume/Letter of Application (WORD)
- College Newsletter (PUBLISHER)

#### **CDOS**

### **(Career Development & Occupational Studies)**

#### **CDOS Standard 1: Career Development**

Students will be knowledgeable about the world of work, explore career options, and relate personal skills, aptitudes, and abilities to future decisions.

#### **CDOS Standard 2: Integrated Learning**

Students will demonstrate how academic knowledge and skills are applied in the workplace and other setting.

#### **CDOS Standard 3a: Universal Foundation Skills**

Students will demonstrate mastery of the foundation skills and competencies essential for success in the workplace. SCANS

### **CDOS Standard 3b: Career Majors**

Students who choose a career major will acquire the career-specific technical knowledge/skills necessary to progress toward gainful employment, career advancement, and success in postsecondary programs.

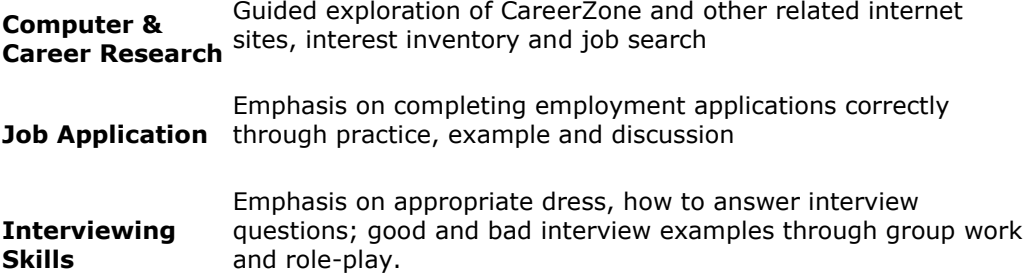

# **Appendix I**

# **Technology Standards**

### **http://www.iste.org/standards/nets-for-students/nets-for-students-2007 profiles.aspx#3-5**

A major component of the NETS Project is the development of a general set of profiles describing technology (ICT) literate students at key developmental points in their precollege education. The profiles highlight a few important types of learning activities in which students might engage as the new NETS•S are implemented. These examples are provided in an effort to bring the standards to life and demonstrate the variety of activities possible. The profiles are divided into the following four grade ranges. Because grade-level designations vary in different countries, age ranges are also provided.

The numbers in the parentheses after each item identify the standards (1-6) most closely linked to the activity described. Each activity may relate to one indicator, to multiple indicators, or to the overall standards referenced.

- 1. **Creativity and Innovation**
- 2. **Communication and Collaboration**
- 3. **Research and Information Fluency**
- 4. **Critical Thinking, Problem Solving, and Decision Making**
- 5. **Digital Citizenship**
- 6. **Technology Operations and Concepts**
- **Grades PK–2 (Ages 4– 8)**
- **Grades 3–5 (Ages 8– 11)**
- **Grades 6–8 (Ages 11– 14)**
- **Grades 9–12 (Ages 14– 18)**

# **Grades PK–2 (Ages 4–8)**

The following experiences with technology and digital resources are examples of learning activities in which students might engage during PK-Grade 2 (Ages 4-8):

- 1. Illustrate and communicate original ideas and stories using digital tools and media-rich resources. (1,2)
- 2. Identify, research, and collect data on an environmental issue using digital resources and propose a developmentally appropriate solution. (1,3,4)
- 3. Engage in learning activities with learners from multiple cultures through e-mail and other electronic means. (2,6)
- 4. In a collaborative work group, use a variety of technologies to produce a digital presentation or product in a curriculum area. (1,2,6)
- 5. Find and evaluate information related to a current or historical person or event using digital resources. (3)
- 6. Use simulations and graphical organizers to explore and depict patterns of growth such as the life cycles of plants and animals. (1,3,4)
- 7. Demonstrate safe and cooperative use of technology. (5)
- 8. Independently apply digital tools and resources to address a variety of tasks and problems. (4,6)
- 9. Communicate about technology using developmentally appropriate and accurate terminology. (6)
- 10. Demonstrate the ability to navigate in virtual environments such as electronic books, simulation software, and Web sites. (6)

# **Grades 3–5 (Ages 8–11)**

The following experiences with technology and digital resources are examples of learning activities in which students might engage during Grades 3-5 (Ages 8-11):

- 1. Produce a media-rich digital story about a significant local event based on firstperson interviews. (1,2,3,4)
- 2. Use digital-imaging technology to modify or create works of art for use in a digital presentation. (1,2,6)
- 3. Recognize bias in digital resources while researching an environmental issue with guidance from the teacher.  $(3,4)$
- 4. Select and apply digital tools to collect, organize, and analyze data to evaluate theories or test hypotheses. (3,4,6)
- 5. Identify and investigate a global issue and generate possible solutions using digital tools and resources (3,4)
- 6. Conduct science experiments using digital instruments and measurement devices. (4,6)
- 7. Conceptualize, guide, and manage individual or group learning projects using digital planning tools with teacher support. (4,6)
- 8. Practice injury prevention by applying a variety of ergonomic strategies when using technology. (5)
- 9. Debate the effect of existing and emerging technologies on individuals, society, and the global community. (5,6)
- 10. Apply previous knowledge of digital technology operations to analyze and solve current hardware and software problems. (4,6)

# **Grades 6–8 (Ages 11–14)**

The following experiences with technology and digital resources are examples of learning activities in which students might engage during Grades 6-8 (Ages 11-14):

- 1. Describe and illustrate a content-related concept or process using a model, simulation, or concept-mapping software. (1,2)
- 2. Create original animations or videos documenting school, community, or local events. (1,2,6)
- 3. Gather data, examine patterns, and apply information for decision making using digital tools and resources. (1,4)
- 4. Participate in a cooperative learning project in an online learning community.

(2)

- 5. Evaluate digital resources to determine the credibility of the author and publisher and the timeliness and accuracy of the content. (3)
- 6. Employ data-collection technology such as probes, handheld devices, and geographic mapping systems to gather, view, analyze, and report results for content-related problems. (3,4,6)
- 7. Select and use the appropriate tools and digital resources to accomplish a variety of tasks and to solve problems. (3,4,6)
- 8. Use collaborative electronic authoring tools to explore common curriculum content from multicultural perspectives with other learners. (2,3,4,5)
- 9. Integrate a variety of file types to create and illustrate a document or presentation. (1,6)
- 10. Independently develop and apply strategies for identifying and solving routine hardware and software problems. (4,6)

# **Grades 9–12 (Ages 14–18)**

The following experiences with technology and digital resources are examples of learning activities in which students might engage during Grades 9-12 (Ages 14- 18):

- 1. Design, develop, and test a digital learning game to demonstrate knowledge and skills related to curriculum content. (1,4)
- 2. Create and publish an online art gallery with examples and commentary that demonstrate an understanding of different historical periods, cultures, and countries. (1,2)
- 3. Select digital tools or resources to use for a real-world task and justify the selection based on their efficiency and effectiveness. (3,6)
- Employ curriculum-specific simulations to practice critical-thinking processes. 4.  $\overline{(1,4)}$
- 5. Identify a complex global issue, develop a systematic plan of investigation, and present innovative sustainable solutions. (1,2,3,4)

Analyze the capabilities and limitations of current and emerging technology

- 6. resources and assess their potential to address personal, social, lifelong learning, and career needs. (4,5,6)
- 7. Design a Web site that meets accessibility requirements. (1,5)
- 8. Model legal and ethical behaviors when using information and technology by properly selecting, acquiring, and citing resources. (3,5)
- 9. Create media-rich presentations for other students on the appropriate and ethical use of digital tools and resources. (1,5)
- 10. Configure and troubleshoot hardware, software, and network systems to optimize their use for learning and productivity. (4,6)

## **Appendix II**

#### **Elwood Public Schools Internet/Network Use Procedures**

Elwood Union Free School District is now offering Internet access for student and staff use. This document contains the Acceptable Use Policy for use of the District's electronic communications network, including Internet access.

## **I. Introduction – What Is the Internet?**

The Internet is a vast "electronic highway" connecting millions of computers all over the world, and millions of individual users. Users of the Internet have access to files, documents, software, research information, etc on other people's computers. The Internet is comprised of, and not limited to, such resources as Email, World Wide Web, File Transfer Protocol (FTP), TelNet, Gopher, Newsgroups, and other electronic resources. Internet access in the District will include some or all of these resources.

### **II. Educational Purpose**

The educational purpose of the District's system is to assist in preparing students for success in life and work in the 21st century by providing them with limited electronic access to a wide range of information for research and the ability to communicate with people around the globe. The term "educational access" includes, but is not limited to, classroom and/or lab activities, supporting and enhancing curriculum through technology, career development, and limited high quality self-discovery activities. In addition, the system will be used to increase District intra communication, enhance productivity, and assist District employees in upgrading their skills through greater exchange of information. The District system will also assist the District in sharing information with the local community, including parents, social service agencies, government agencies, and businesses.

### **III. How Elwood Will Access the Internet**

In order for the Elwood UFSD to connect all computers throughout the district to the Internet, a Wide Area Network (WAN) has been created connecting several existing District Local Area Networks (LAN) together. With electronic access to large numbers of computers and people also comes the availability of material that may not be considered to be of educational value in the context of the school setting. The Elwood UFSD has taken precautions to restrict access to controversial materials by filtering inappropriate Internet content and availability through filtering software. However, on a global network it is impossible to control all materials and an industrious user may discover controversial information. The Elwood UFSD firmly believes that the valuable information and interaction available on this worldwide network far out weighs the possibility that users may procure material that is not consistent with the educational goals of the District.

*The smooth operation of the network relies upon the proper conduct of the user who must adhere to strict guidelines*. These guidelines, outlined in the subsequent paragraphs, are provided so users are aware of the responsibilities they are about to acquire.

### **IV. Network Use Guidelines**

Elwood UFSD network facilities are to be used in a responsible manner in accordance with the mission of the Elwood Union Free School District. Communications on the network are often public in nature. General school rules for behavior and communications apply (Board Policy JG - Student Conduct and Discipline). Users must acknowledge in writing (see attached forms) their understanding of the general policy and guidelines as a condition for using the networks. Failure to adhere to this policy and its guidelines may result in suspending or revoking the privilege of network access and/or other sanctions, including possible legal action and/or student or staff discipline. Acceptable uses of the network are activities that support learning and teaching. All communications and information accessible via the network should be assumed to be property of the provider and/or Elwood UFSD.

### 1) **System Security**

a) Users are responsible for the use of their individual account and should take all reasonable precautions to prevent others from being able to use their account. Under no conditions should a user provide his/her password to another student or unauthorized District staff member.

b) Users will immediately notify the system administrator or teacher if they have identified a possible security problem

c) Users will avoid the inadvertent spread of computer viruses by following the District virus protection procedures if they download software.

d) Any user identified as a security risk or having a history or problems with other computer systems may be denied access to the Internet/Computer Network.

# **V. Student Internet Access**

## **1) Privileges**

All students in the Elwood Union Free School District will have access to Internet resources through their classroom, library, or school computer lab. The use of the Internet/Computer Network is a privilege, not a right, and inappropriate use will result in cancellation of that privilege. Any problems and/or questions must be directed to the Superintendent or such designee. The Superintendent, administration, faculty and staff of the District may deny, revoke or suspend specific user accounts at their discretion for any misuse or violation of this policy. Individuals have full responsibility for the use of their accounts. Account users are responsible for maintenance of their accounts. The Superintendent or designee will conduct at least yearly review of all accounts to determine adherence to this policy.

### **2) E-mail**

Students may have limited access to E-mail for educational purposes. All students will have E-mail access only under their teacher's direct supervision using a classroom account. No individual student email accounts will be given out. Users will note that email and data files are not guaranteed to be private. District personnel who operate and maintain the systems do have access to all mail and data. Messages or other electronic data relating to or in support of illegal activities will reported to the appropriate authorities.

### **3) Unacceptable Uses of the Internet/Computer Network**

The use of the Internet and Elwood Computer Network must be in support of education and research, and be consistent with the educational goals of the Elwood UFSD. Use of another organization's network or computing resources must comply with the rules appropriate for that network. Transmission of any material in violation of any state regulation is prohibited. *Inappropriate and unacceptable uses of the Internet and Elwood Computer Network include, but are not limited to, the following:* 

- Using the network for commercial activity, including advertising or political lobbying.
- Infringing on any copyrights, materials protected by trade secrets or other intellectual

property rights, including copying, installing, receiving, transmitting or making available any copyrighted software on the district computer network.

- Using the network to receive, transmit or make available to others obscene, offensive, or
- Using the network to receive, transmit, or make available to others messages or materials that are racist, sexist, abusive, harassing, or threatening to others.
- Using the network to create, receive, transmit, or make available to others text or pictures
- using inappropriate, lewd, obscene, profane, vulgar, inflammatory, or defaming language.
- Using another user's account and/or password.
- Attempting to read, delete, copy or modify the electronic mail (email) of other system users and/or deliberately interfering with the ability of other system users to send/receive email.
- Forging or attempting to forge email messages.
- Engaging in vandalism (see section VII below).
- Using the network to send anonymous messages or files.
- Using the network to receive, transmit or make available to others a message that is

inconsistent with the district's Code of Conduct.

- Revealing the personal address, telephone number, credit card number, email address or other personal information of oneself or another person.
- Using the network for sending and/or receiving personal messages. Intentionally disrupting network traffic, crashing, or attempting to crash, the network and/or connected systems.
- Installing personal software or using personal disks on the district's computers and/or

network without the permission of the appropriate district official or

employee.

- Using the district computing resources for commercial or financial gain or fraud.
- Stealing data, equipment or intellectual property.
- Gaining or seeking to gain unauthorized access to any files, resources, or computer or phone systems, or vandalize the data of another user.
- Use, installation or downloading of encryption software.
- Changing or exceeding resource quotas as set by the district without the permission of the appropriate district official or employee.
- Using the network while access privileges are suspended or revoked.
- Using the network and email account(s) to post chain letters or engage in spamming. Spamming is sending an annoying or unnecessary message to large numbers

of people.

- Using the network to download large files without permission.
- Using the network in a fashion inconsistent with directions from teachers and other staff and generally accepted network etiquette (see related sections below).

# **VI. Acceptable Use Rules**

### **1) Network Etiquette**

You are expected to abide by the accepted rules of network etiquette. These include, but are not limited to, the following.

- a) Appropriate Language
	- Be polite. Do not become abusive in your messages to others.
	- Use appropriate language. Do not swear, use vulgarities or any other inappropriate language.
- b) Personal Security
	- Do not reveal your personal contact information (address, phone number, school address, work address, etc.) or the personal contact information of any district employee, student, worker, or any other persons.
	- Do not transmit pictures of yourself to other people.
	- Do not agree to meet with someone you have met while online.
- c) Illegal Activity
	- Illegal activities are strictly forbidden.
	- Do not use the network with anyone else's account and/or password.
	- Do not use the district system to engage in other illegal acts such as, arranging for a drug sale or the purchase of alcohol, engaging in criminal gang activity, threatening the safety of a person, etc.
- d) Respect for Privacy
	- Keep in mind that all communications and information via the network should be assumed to be private property of the Elwood UFSD.
	- **Email is not guaranteed to be private.**
	- Do not post private information about another person.
	- Do not repost a message that was sent to you privately without permission of the person who sent you the message.
- Do not transmit photographs or likeness of other individuals.
- e) Plagiarism and Copyright Infringement
	- Do not plagiarize works that you find on the Internet. Plagiarism is taking the ideas, pictures, or writings of others and presenting them as if they were original. Respect the rights of copyright owners.
	- If you are unsure whether or not you can use a work, you should request permission from the copyright owner.
- f) Access to Inappropriate Material
	- Do not use the District network to access material that is profane or obscene (pornography), that advocates illegal acts, or that advocates violence or discrimination towards other people (hate literature). A special exception may be made for hate literature if the purpose of your access is to conduct research and both your teacher and parent have approved.
	- If you mistakenly access inappropriate material and/or information, you should immediately tell your teacher or another District employee. This will protect you against a claim that you have intentionally violated this Internet/Network Use Policy.
	- Inform the Superintendent or designee if you can identify a security problem on the network.

### **VII. Vandalism**

Vandalism will result in the cancellation of privileges. Vandalism includes, but is not limited to, any malicious attempt to harm or destroy district equipment, software or data, or that of another user, the Internet or any agencies or other networks that are connected to the Internet. This includes, but is not limited to, writing on computer equipment and the uploading or creation of computer viruses. In the case of vandalism to district equipment, the user and/or parent/guardian will be financially responsible to reimburse the district for repair or replacement of said equipment. The same rules apply to vandalism of district property and equipment as stated in the district (insert disciplinary code or code of conduct number here).

### **VIII. District Web Site**

Elwood UFSD has a Web site at http://www.elwood.k12.ny.us that is maintained by the Superintendent and/or his/her designee. Under no circumstance shall any student modify, create, post, upload, transmit, receive, or make available to others, any material to be included on this Web site without the permission of the appropriate district employee.

The Elwood UFSD may decide to post student names, work, pictures, projects, etc. on the District Web site as a celebration of our student's educational achievements. In accordance with the "Release of Directory Information Under the Federal Family Educational Rights and Privacy Act" as stated in the official school calendar, the Elwood UFSD may use certain directory information pertaining to students within the pages of the official Elwood UFSD Web site. Any personally identifiable information pertaining to students, other than directory information, will be used only with the prior written permission of parents/guardians.

### **IX. Your Rights**

The user's right to free speech, as set forth in the Board Policy JG - Student Conduct and Discipline, applies also to your communication on the Internet. The Elwood UFSD's computer network is considered a limited forum, similar to the school newspaper, and therefore the District may restrict your speech for valid educational reasons.

You should expect only limited privacy in the contents of your personal files on the District network system. The situation is similar to the rights you have in the privacy of your locker. Personal files remain property of the school district.

Routine maintenance and monitoring of the Elwood Computer Network may lead to discovery that you have violated the Internet/Network Use Policy, the Board Policy JG - Student Conduct and Discipline, or the law.

An individual search may be conducted if there is reasonable suspicion that you have violated this Internet/Network Use Policy, the Board Policy JG - Student Conduct and Discipline, or the law.

Parent(s)/guardian(s) have the right at any time to request to see the contents of their child's personal files on the network. This may or may not include email messages.

The District will cooperate fully with local, state, or federal officials in any investigation related to any illegal activities conducted through the Elwood Computer Network.

In the event there is a claim that you have violated this Policy in use of the Elwood Computer Network, you will be provided with a written notice of the suspected violation and an opportunity to present an explanation.

If the violation also involves a violation of other provisions of the Board Policy JG - Student Conduct and Discipline, it will be handled in a manner described in the Board Policy JG - Student Conduct and Discipline. Additional restrictions may be placed on your use of your Internet/Network account.

# **X. Limitation of Liability**

The District makes no guarantee that the functions or the services provided by or through out the District system will be error-free of without defect. The District will not be responsible for any damage the user may suffer, including but not limited to, loss of data or interruptions of service. The District is not responsible for the accuracy or quality of the information obtained through or stored on the system. The District is not responsible for financial obligations arising through the unauthorized use of the system.

### **XI. Personal Responsibility**

When using the Elwood Computer Network, it may feel like you can more easily break a rule and not get caught. This is not really true because whenever you do something on a network you leave little "electronic footprints", so the odds of getting caught are really about the same as they are in the real world. But the fact that you can do something or think you can do something without being caught does not make it right to do so. Even if you don't get caught, there is always one person who will know whether you have done wrong – and that person is you. Your use of the Internet and network can be a mirror that will show you what kind of person you are.

### **XII. Parental Consent**

As the parent(s)/guardian(s) of a child, or children, in the Elwood Public Schools, you should understand that this Internet/Computer Network access is designed for educational purposes. Elwood UFSD has taken precautions to eliminate controversial material. However, you should also recognize that it is impossible for Elwood UFSD to restrict access to all controversial materials and is not responsible for materials acquired on the network.

**Parents must return the Elwood Internet/Network Use Agreement (see attached) to your child's building principal in order for your child to participate in Elwood's Internet and computer network.** 

Elwood UFSD Student Code of Computer Conduct Grades 6-12

### **Student Code of Computer Conduct**

### **When using the school's computer network system/Internet account I promise:**

- Never to give out any personal information (name, address, phone, e-mail, gender, etc.)
- Never to give out another person's personal information
- Never to try to set up or accept an invitation to a meeting with anyone
- Never to buy or sell anything on-line
- Never to access or transmit sexually explicit material
- Never to access or transmit violent material
- Never to harass or annoy anyone through messages or postings
- Never to access or transmit discriminatory material (racist, sexist, or prejudicial)

• Never to try to disarm any software or hardware used to manage the school's Internet access or network system

• Never to try to disarm any software or hardware used to protect the school's computer system

- Never to use software, hardware, or disks that I do not have permission to use
- Never to try to get into another computer that I am not allowed access to (hacking)
- Never to plagiarize (treat other people's words or ideas as my own)

• Never to violate copyright law (copy another person's work illegally or use their work like it is my own without the proper permission from that person)

- Never to participate in illegal activity (including the spread of computer viruses)
- Never to install software or other programs without the permission of my teacher
- Never to download or upload any material without my teacher's permission

• Never to transmit material (e-mail or other Internet postings) unless under the direct supervision of my teacher

• Always to be respectful of people and the equipment

• Never to do or say anything using the computer that I could not do or say in my teacher's presence

### **I understand:**

• That I may only use the school's computer system for limited educational purposes

• That the school may limit my access to materials on the system

• That my teachers, principal, parents (guardians), or other authorized people may see anything I save, access, transmit, or use at any time.

• That I will tell my teacher, principal, or other authorized person when I have seen any pornographic, violent, discriminatory, or any other material that makes me feels uncomfortable.

• That I will tell my teacher, principal, or other authorized person when I have been asked for a meeting or personal information while using the network/Internet.

• If I violate any of these rules, I will face disciplinary action. This action may include removal from the system temporarily or permanently. I also realize that I may face more serious consequences depending on the seriousness of my offense.

I have read, understand, and agree to this student code of computer conduct,

Student Name & Signature \_\_\_\_\_\_\_\_\_\_\_\_\_\_\_\_\_\_\_\_\_\_\_\_\_\_\_\_\_\_\_\_\_\_\_\_

Date \_\_\_\_\_\_\_\_\_\_\_\_\_\_\_\_\_

01/25/05

**Appendix III** 

**e-Rate Summary** 

Schools and Libraries Division

 $\sim 10$ 

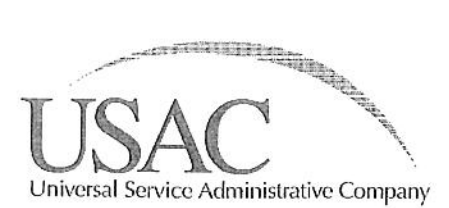

FORM 471 RECEIPT ACKNOWLEDGMENT LETTER (Funding Year 2011: 07/01/2011 - 06/30/2012)

April 8, 2011

William Pastore ELWOOD UNION FREE SCHOOL DIST 100 KENNETH AVE GREENLAWN, NY 11740-2911

Re: Form 471 Application Number: 818670 Funding Year 2011: 07/01/2011 - 06/30/2012<br>Applicant's Form Identifier: Elw 14 2 Billed Entity Number: 123924

CORRECTIONS DUE BY: 04/28/2011

Your certified FCC Form 471, "Services Ordered and Certification Form," requested<br>\$2,500.00 in total Schools and Libraries Program (Program) pre-discount costs for<br>services. A copy of this information has been provided to

USAC provides a separate Form 471 Receipt Acknowledgment Letter (RAL) with a RAL Funding Requests Report (Report) for each application certified within the application window. The Report summarizes the information provided to USAC. A space is provided for you to make allowable corrections to any clerical errors or errors that you realize<br>may result in reduction or denial of funding. USAC will perform a complete analysis<br>before funds are committed. If additional errors a attempt to contact you for clarification before making a decision that results in<br>denials or reductions.

Review this Report to verify that the information accurately reflects your request. If the information is accurate, file this letter with your records.

DO NOT SEND CORRECTION TO THE CLIENT SERVICE BUREAU. To make corrections, please do the following by  $04/28/2011$ :

- If you would like to request a correction to a field that does not appear in the attached<br>Report, print a copy of your Form 471 and clearly note your requested correction.<br>- If contact information provided above is incor
- In contact information provided above is incorrect, note any correction above and<br>submit a signed copy of this page as a correction.<br>- Indicated any corrections you wish to make in the Report in the spaces indicated.<br>- Sig
- 
- 
- 
- Retain a copy of the RAL and any submitted corrections.

#### REMINDERS REGARDING THE RAL

- 
- 
- 
- This letter does NOT contain any decisions concerning your requests for discounts.<br>Funding requests that did not pass Minimum Processing Standards are not included in<br>the Report following this letter.<br>See "Guide to USAC Le

Schools and Libraries Division - Correspondence Unit 30 Lanidex Plaza West, PO Box 685, Parsippany, NJ 07054-0685 Visit us online at: www.usac.org/sl

entire application as displayed for your records or to include with any corrections submitted.

#### GENERAL REMINDERS

- 
- Submit your Item 21 attachments if you haven't already done so. See "Item 21 Attachments For Form 471" posted on our website.<br>- Retain documentation showing that you have complied with all statutes and Federal Communicat the Reference Area of our website.
- Retain all required documents for a period of at least five years after the last day of service delivered.
- Budgeted funds to provide necessary resources must NOT be provided directly or<br>indirectly by a service provider. See Form 471, Block 6, Item 25 Certification and instructions.
- 
- 
- Respond promptly to any USAC requests for clarification or additional information.<br>- A USAC-certified Technology Plan Approver MUST approve your technology plan before<br>discounted services begin. See "Develop a Technology

COMPLETE PROGRAM INFORMATION is posted on our website. You may also contact our Client<br>Service Bureau using the "Submit a Question" link on our website, toll-free by fax at<br>1-888-276-8736 or toll-free by phone at 1-888-203 CLIENT SERVICE BUREAU.

 $\mathbf{r}$ 

Schools and Libraries Division Universal Service Administrative Company

 $\overline{\phantom{a}}$ 

### Form 471 818670 RAL Funding Requests Report

THIS REPORT DOES NOT CONTAIN ANY DECISIONS CONCERNING YOUR REQUESTS FOR DISCOUNTS.

USE THIS REPORT TO LIST OR INDICATE CORRECTIONS YOU WISH TO MAKE TO YOUR FORM 471.

Follow the guidance posted on the Form 471 RAL page on our website to make allowable corrections. All corrections - including corrections to new fields - are subject to review for Program compliance and approval.

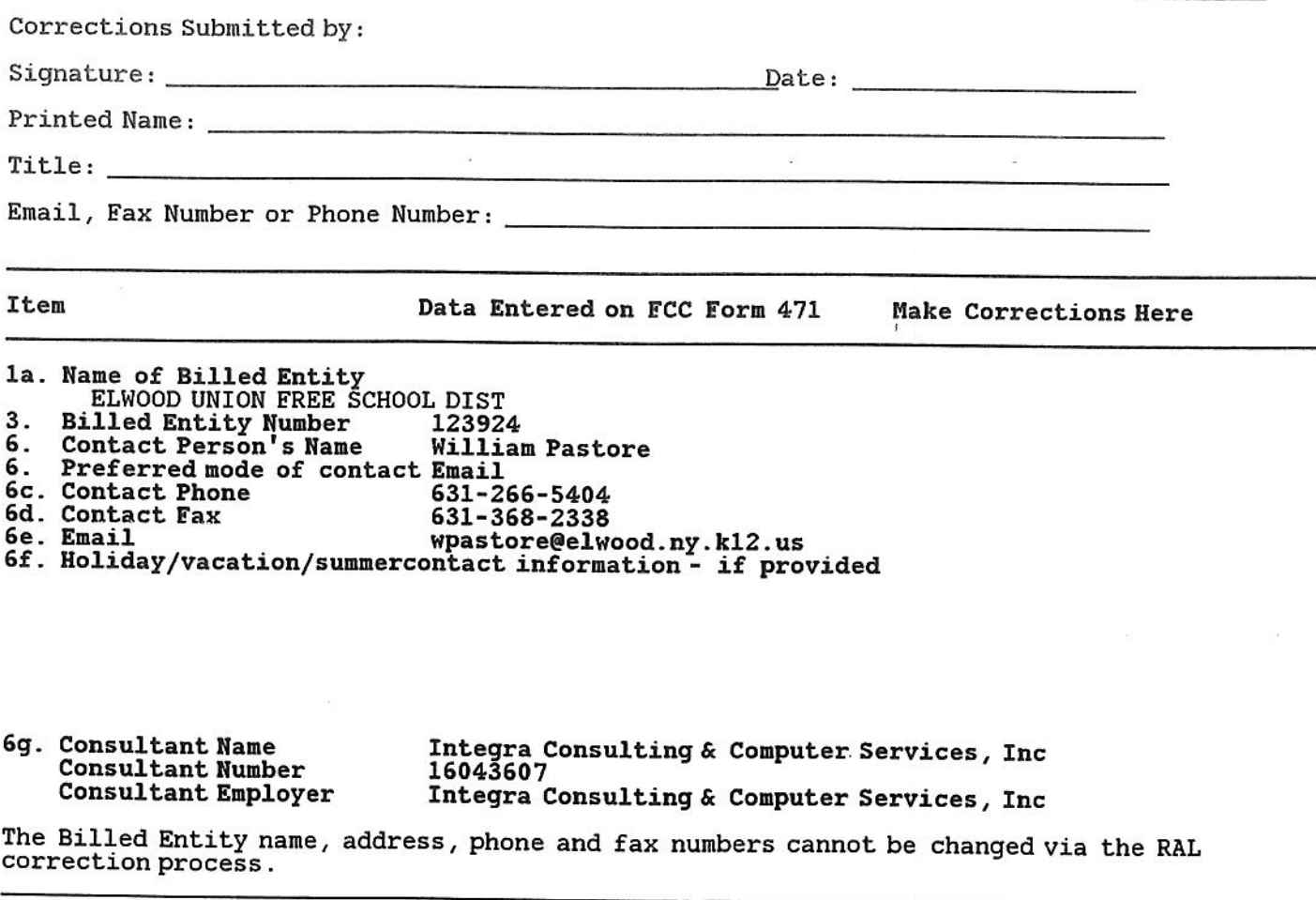

 $2.2 - 2.2$ 

### Block 4

While the RAL does not contain Block 4 Worksheet Information, you are allowed to make the following modifications:

- Delete entities from Block 4
- Add entities to Block 4
- Correct any Block 4 information for an entity (RAL corrections are not<br>required for student counts that don't affect your Program discount.)

To delete an entity;

Provide a separate page stating that you wish to delete the entity and provide:<br>Application #

Worksheet # Entity # Entity Name

To add an entity;<br>Include an additional page from a blank Form 471 Block 4 Worksheet, available on the<br>Required Forms page on our website. All fields must be completed. Indicate the<br>continued forms and the south the added worksheet number to which this entity should be added or indicate if a new worksheet

To correct an entity; Print the Block 4 worksheet for your Form 471 application using the 'Display' button<br>in the Apply Online area of our website and make corrections to the appropriate  $\mathbf{I}$ 

#### **Block 5**

USAC may require additional information before making requested corrections to<br>certain fields in Block 5 such as Category of Service, Contract Award or Expiration

600103372

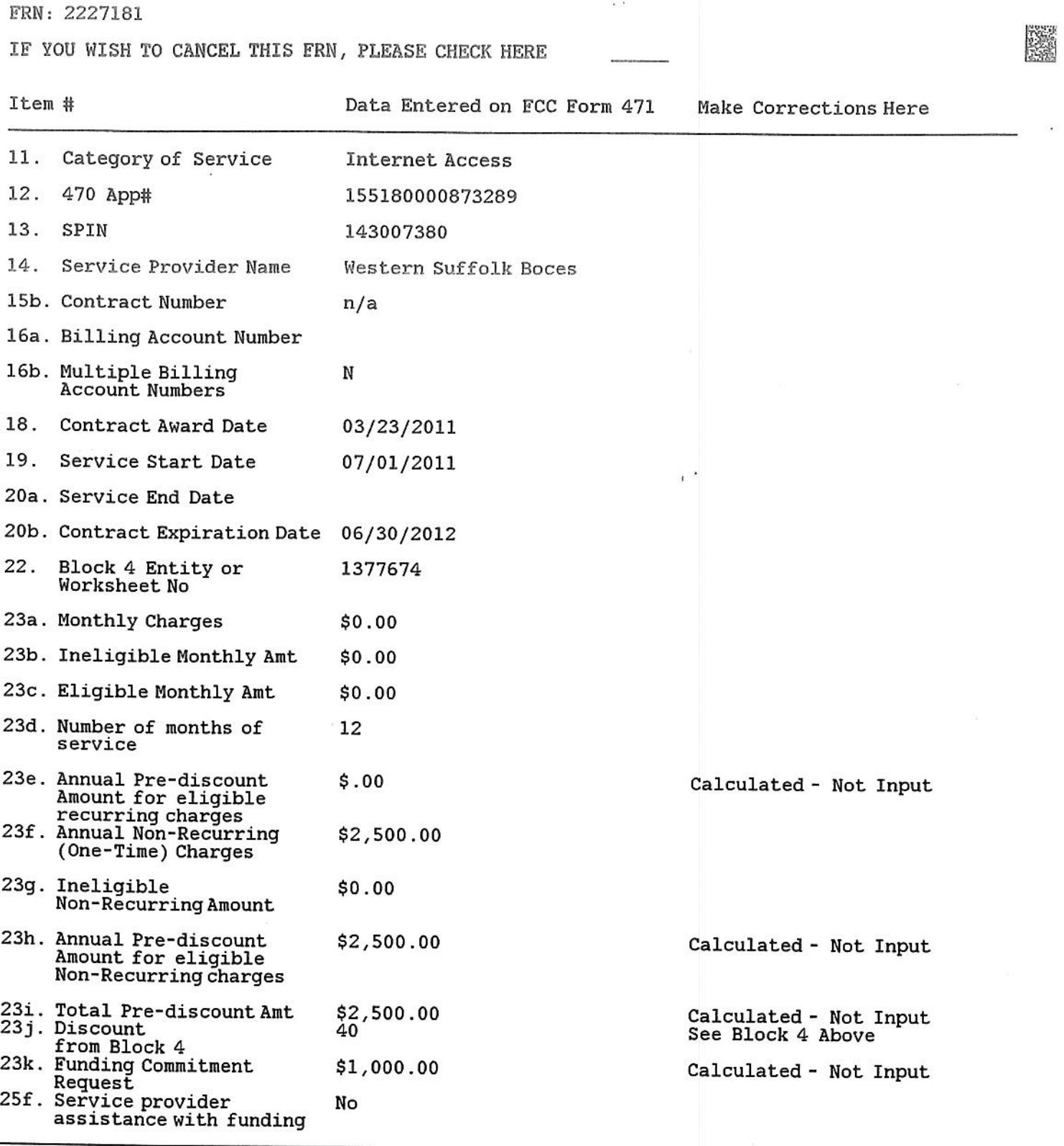

 $\overline{\mathcal{R}}$  $\overline{\partial_{\Phi}}$ 

Trenomments USAC<br>
Schools and Libraries Division<br>
Schools and Libraries Division<br>
30 Lanidex Plaza West<br>
PO Box 685<br>
Parsippany, NJ 07054-0685

 $\hat{\mathcal{A}}$ 

TIME SENSITIVE MATERIAL

**00226<br>William Pastore<br>ELWOOD UNION FREE SCHOOL DIST<br>100 KENNETH AVE<br>GREENLAWN, NY 11740-2911** 

 $\hat{\nu}$ 

 $\ddot{\phantom{1}}$ 

▒

 $\mathbf{r}$ 

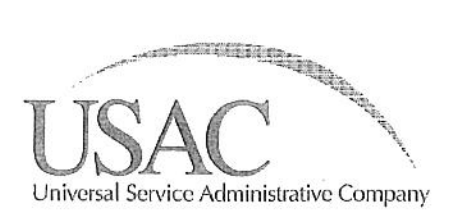

Schools and Libraries Division

FORM 471 RECEIPT ACKNOWLEDGMENT LETTER (Funding Year 2011: 07/01/2011 - 06/30/2012)

April 8, 2011

William Pastore ELWOOD UNION FREE SCHOOL DIST 100 KENNETH AVE GREENLAWN, NY 11740-2911

Re: Form 471 Application Number: 776910 Funding Year 2011: 07/01/2011 - 06/30/2012 Applicant's Form Identifier: Elwood 14 Billed Entity Number: 123924

CORRECTIONS DUE BY: 04/28/2011

Your certified FCC Form 471, "Services Ordered and Certification Form," requested \$51,249.04 in total Schools and Libraries Program (Program) pre-discount costs for<br>services. A copy of this information has been provided to the service provider(s)<br>whose Service Provider Identification Number(s) (SPIN) is

USAC provides a separate Form 471 Receipt Acknowledgment Letter (RAL) with a RAL Funding Requests Report (Report) for each application certified within the application window. The Report summarizes the information provided to USAC. A space is provided<br>for you to make allowable corrections to any clerical errors or errors that you realize<br>may result in reduction or denial of funding. USAC attempt to contact you for clarification before making a decision that results in denials or reductions.

Review this Report to verify that the information accurately reflects your request. If the information is accurate, file this letter with your records.

DO NOT SEND CORRECTION TO THE CLIENT SERVICE BUREAU. To make corrections, please do the following by  $04/28/2011$ :

- If you would like to request a correction to a field that does not appear in the attached<br>Report, print a copy of your Form 471 and clearly note your requested correction.
- If contact information provided above is incorrect, note any correction above and
- 
- If contact information provided above is incorrect, note any correction above and<br>submit a signed copy of this page as a correction.<br>- Indicate any corrections you wish to make in the Report in the spaces indicated.<br>- Sign
- 
- Retain a copy of the RAL and any submitted corrections.

#### REMINDERS REGARDING THE RAL

- 
- This letter does NOT contain any decisions concerning your requests for discounts.<br>- Funding requests that did not pass Minimum Processing Standards are not included in<br>the Report following this letter.<br>- See "Guide to U
- 
- description of each individual field in the following Report.<br>If you would like to view a Form 471 application, click the "Display" button in the<br>Apply Online Area of the website. Enter the Application Number where indicat Use the print feature on your browser to print any portion of your Form 471 or the

entire application as displayed for your records or to include with any corrections submitted.

#### **GENERAL REMINDERS**

- Submit your Item 21 attachments if you haven't already done so. See "Item 21 Attachments For Form 471" posted on our website.
- Retain documentation showing that you have complied with all statutes and Federal<br>Communications Commission rules. See "Document Retention Requirements" posted in the Reference Area of our website.
- Retain all required documents for a period of at least five years after the last day of service delivered.
- Budgeted funds to provide necessary resources must NOT be provided directly or<br>indirectly by a service provider. See Form 471, Block 6, Item 25 Certification and instructions.
- 
- Respond promptly to any USAC requests for clarification or additional information.<br>- A USAC-certified Technology Plan Approver MUST approve your technology plan before<br>discounted services begin. See "Develop a Technology
- 

COMPLETE PROGRAM INFORMATION is posted on our website. You may also contact our Client<br>Service Bureau using the "Submit a Question" link on our website, toll-free by fax at<br>1-888-276-8736 or toll-free by phone at 1-888-203 CLIENT SERVICE BUREAU.

Schools and Libraries Division Universal Service Administrative Company

#### Form 471 776910 RAL Funding Requests Report

THIS REPORT DOES NOT CONTAIN ANY DECISIONS CONCERNING YOUR REQUESTS FOR DISCOUNTS.

USE THIS REPORT TO LIST OR INDICATE CORRECTIONS YOU WISH TO MAKE TO YOUR FORM 471. Follow the guidance posted on the Form 471 RAL page on our website to make allowable corrections. All corrections - including corrections to new fields - are subject to review for Program compliance and approval. Corrections Submitted by: Signature: \_\_ Date: Title: Email, Fax Number or Phone Number: \_\_\_\_ Item Data Entered on FCC Form 471 **Make Corrections Here** 1a. Name of Billed Entity<br>ELWOOD UNION FREE SCHOOL DIST 3. Billed Entity Number<br>6. Contact Person's Name William<br>6. Preferred mode of contact Email 123924 **William Pastore** 6c. Contact Phone<br>6d. Contact Fax 631-266-5404 631-368-2338 6e. Email wpastore@elwood.ny.kl2.us 6f. Holiday/vacation/summercontact information- if provided 6g. Consultant Name Integra Consulting & Computer Services, Inc **Consultant Number** 16043607 **Consultant Employer** Integra Consulting & Computer Services, Inc The Billed Entity name, address, phone and fax numbers cannot be changed via the RAL correction process.

鼷

#### Block 4

While the RAL does not contain Block 4 Worksheet Information, you are allowed to make the following modifications:

- Delete entities from Block 4
- Add entities to Block 4
- Correct any Block 4 information for an entity (RAL corrections are not required for student counts that don't affect your Program discount.)

 $\mathcal{C}_{\mathcal{A}}$ 

To delete an entity;

Provide a separate page stating that you wish to delete the entity and provide: Application #

Worksheet # Entity #<br>Entity Name

To add an entity;<br>Include an additional page from a blank Form 471 Block 4 Worksheet, available on the<br>Required Forms page on our website. All fields must be completed. Indicate the<br>Worksheet number to which this entity sh should be created.

To correct an entity; Print the Block 4 worksheet for your Form 471 application using the 'Display' button<br>in the Apply Online area of our website and make corrections to the appropriate

### **Block 5**

USAC may require additional information before making requested corrections to certain fields in Block 5 such as Category of Service, Contract Award or Expiration Dates, etc.

 $100010101000$ 

#### FRN: 2105384

IF YOU WISH TO CANCEL THIS FRN, PLEASE CHECK HERE Item # Data Entered on FCC Form 471 Make Corrections Here Telecommunications Service 11. Category of Service 12. 470 App# 155180000873289 13. SPIN 143001359 14. Service Provider Name Verizon New York Inc. 15b. Contract Number MTM 16a. Billing Account Number 631 266-3246 Y 16b. Multiple Billing Account Numbers 18. Contract Award Date 19. Service Start Date 07/01/2011 20a. Service End Date 06/30/2012 20b. Contract Expiration Date 22. Block 4 Entity or 1284684 Worksheet No \$498.62 23a. Monthly Charges 23b. Ineligible Monthly Amt \$0.00 23c. Eligible Monthly Amt \$498.62 23d. Number of months of 12 service 23e. Annual Pre-discount \$5,983.44 Calculated - Not Input Amount for eligible recurring charges<br>23f. Annual Non-Recurring  $$0.00$ (One-Time) Charges 23g. Ineligible  $$0.00$ Non-Recurring Amount 23h. Annual Pre-discount \$0.00 Calculated - Not Input Amount for eligible Non-Recurring charges 23i. Total Pre-discount Amt<br>23j. Discount \$5,983.44 Calculated - Not Input See Block 4 Above from Block 4 23k. Funding Commitment \$2,393.38 Calculated - Not Input Request 25f. Service provider No assistance with funding

Form 471 776910 RAL Funding Requests Report

 $\mathcal{L}_{\mathcal{A}}$ 

### **FRN: 2105388**

IF YOU WISH TO CANCEL THIS FRN, PLEASE CHECK HERE

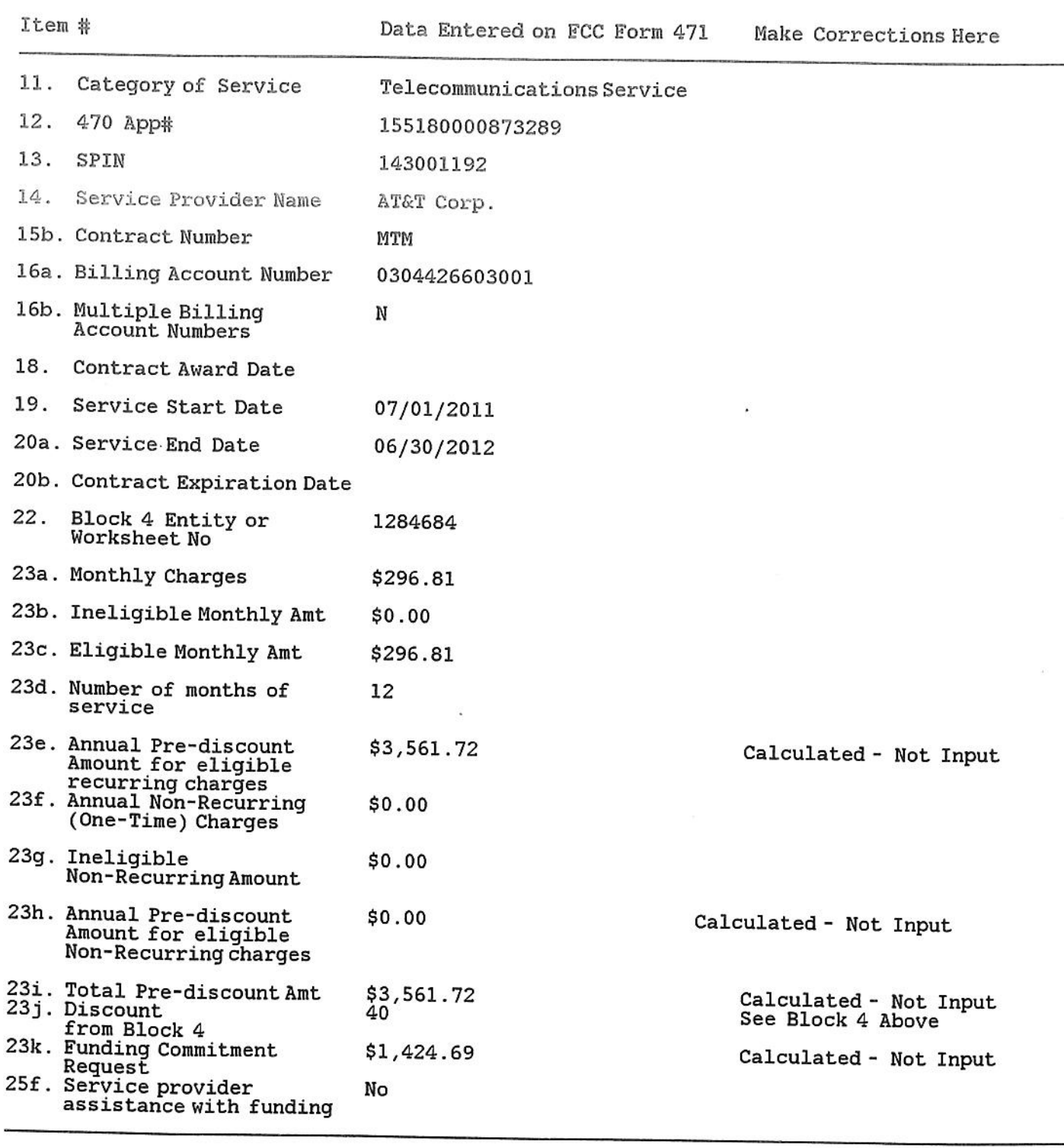

 $\label{eq:2.1} \frac{1}{2} \left( \frac{1}{2} \left( \frac{1}{2} \right) \left( \frac{1}{2} \right) \left( \frac{1}{2} \right) \left( \frac{1}{2} \right) \left( \frac{1}{2} \right) \left( \frac{1}{2} \right) \left( \frac{1}{2} \right) \left( \frac{1}{2} \right) \left( \frac{1}{2} \right) \left( \frac{1}{2} \right) \left( \frac{1}{2} \right) \left( \frac{1}{2} \right) \left( \frac{1}{2} \right) \left( \frac{1}{2} \right) \left( \frac{1}{2} \right$ 

 $\cdots$ 

 $\hat{f}$ 

Form 471 776910 RAL Funding Requests Report

 $\chi^{(1,k)}$ 

## FRN: 2105392

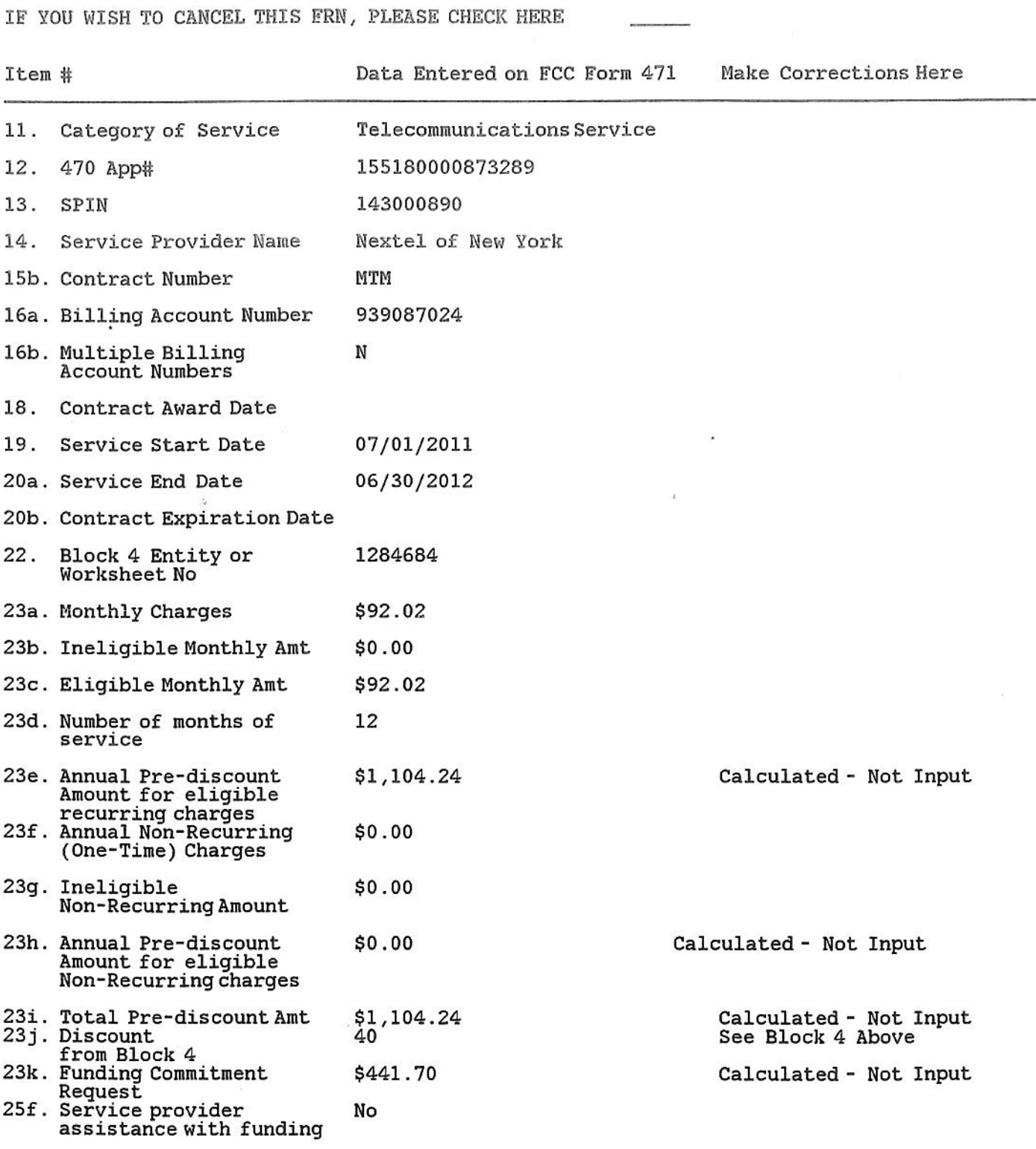

簿

 $\mathcal{O}_{\mathcal{A}}$ 

FRN: 2105416

ÿ

IF YOU WISH TO CANCEL THIS FRN, PLEASE CHECK HERE

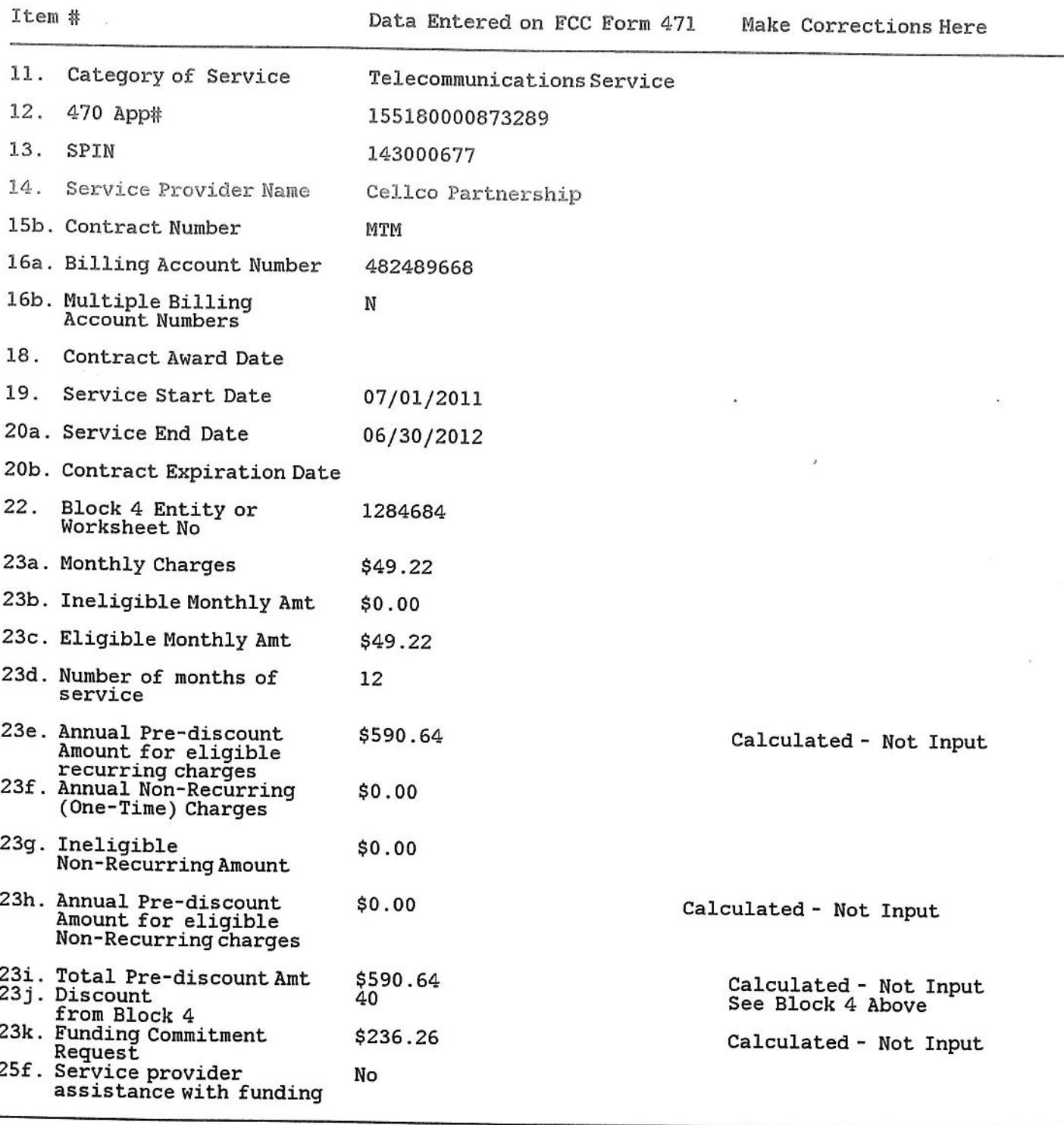

 $\cdots$ 

Form 471 776910 RAL Funding Requests Report

#### **FRN: 2105465**

IF YOU WISH TO CANCEL THIS FRN, PLEASE CHECK HERE Item # Data Entered on FCC Form 471 Make Corrections Here 11. Category of Service Internet Access 12. 470 App# 155180000873289 13. SPIN 143007380 14. Service Provider Name Western Suffolk Boces 15b. Contract Number 2011 16a. Billing Account Number 16b. Multiple Billing N **Account Numbers** 18. Contract Award Date 02/01/2011 19. Service Start Date 07/01/2011 20a. Service End Date 20b. Contract Expiration Date 06/30/2012  $22.$ Block 4 Entity or 1284684 Worksheet No 23a. Monthly Charges  $$0.00$ 23b. Ineligible Monthly Amt  $$0.00$ 23c. Eligible Monthly Amt  $$0.00$ 23d. Number of months of 12 service 23e. Annual Pre-discount  $$.00$ Calculated - Not Input Amount for eligible recurring charges 23f. Annual Non-Recurring \$19,520.00 (One-Time) Charges 23g. Ineligible  $$0.00$ Non-Recurring Amount 23h. Annual Pre-discount \$19,520.00 Calculated - Not Input Amount for eligible<br>Non-Recurring charges 23i. Total Pre-discount Amt \$19,520.00 Calculated - Not Input 23j. Discount 40 See Block 4 Above from Block 4 23k. Funding Commitment \$7,808.00 Calculated - Not Input Request 25f. Service provider No assistance with funding

471 RAL

 $\mathcal{P}_{\mathcal{A}_{\mathcal{A}}}$ 

### FRN: 2105469

IF YOU WISH TO CANCEL THIS FRN, PLEASE CHECK HERE

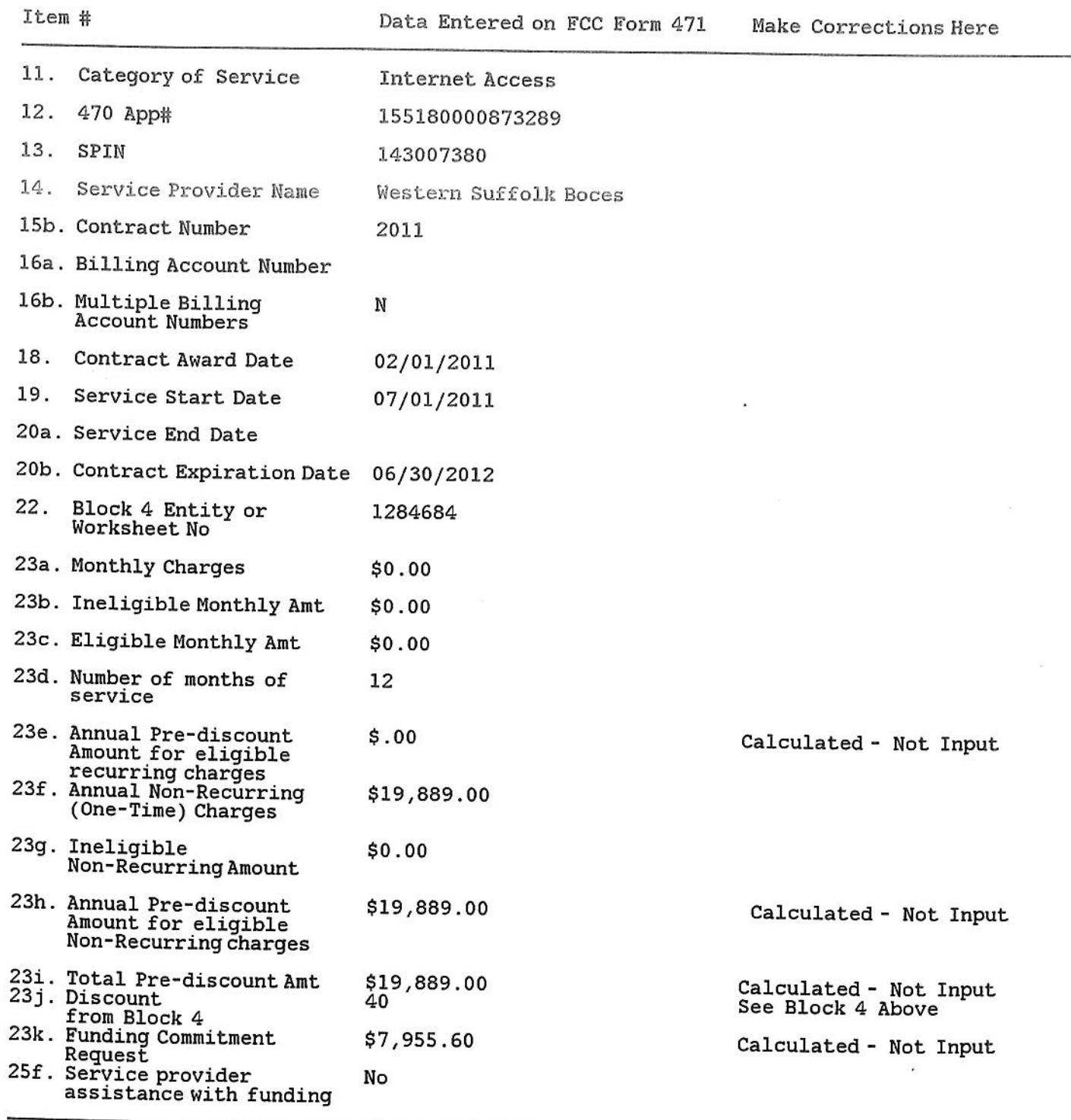

É

 $\theta$ 

 $\bar{\psi}$ 

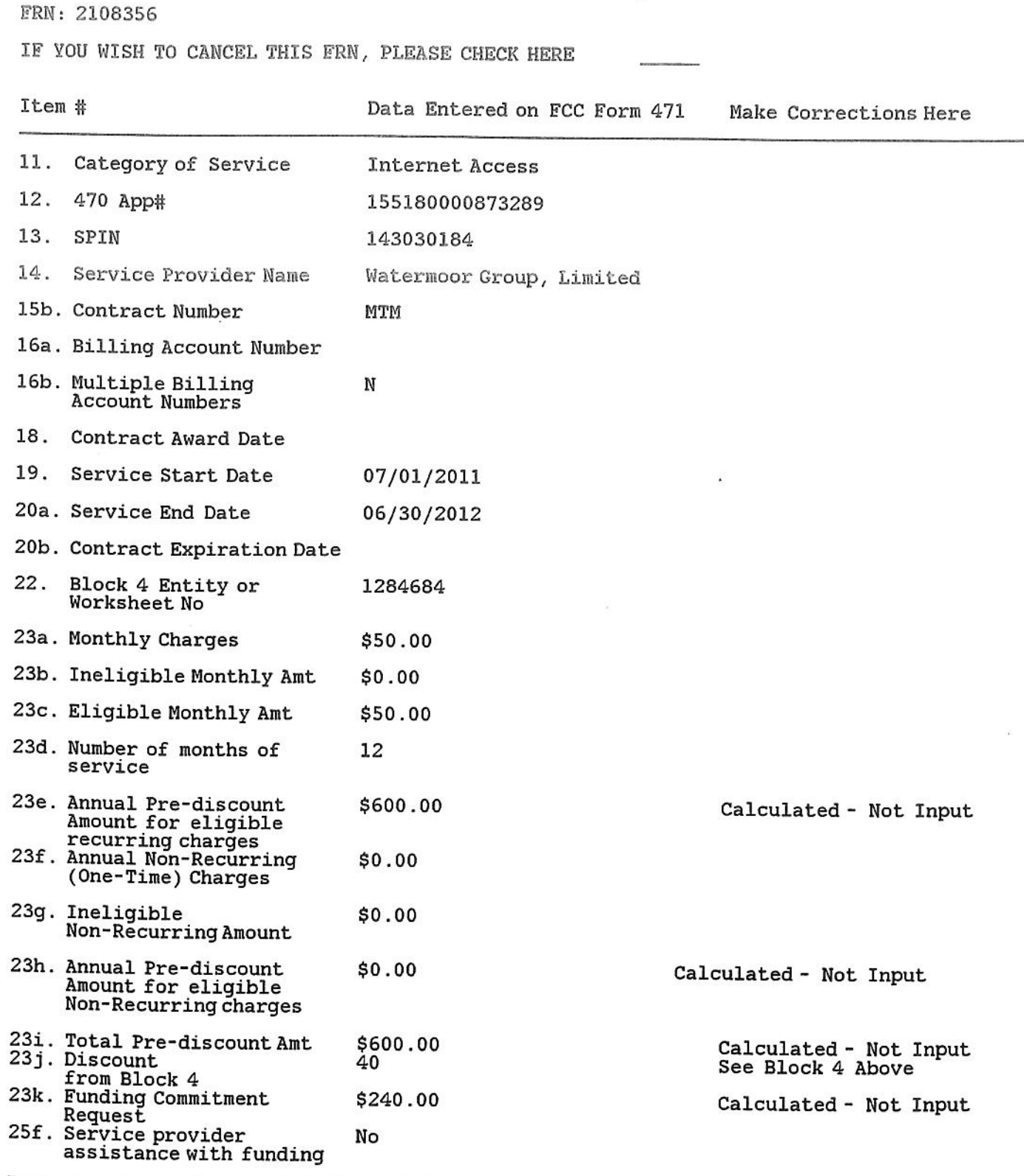

. . . . . . . . . . .

 $\sim$ 

 $\mathcal{L}_{\mathfrak{p}}$ 

 $\sim$ 

**REA**